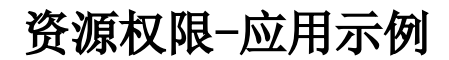

- [资源权限-用户查看特定报表](https://history.wiki.smartbi.com.cn/pages/viewpage.action?pageId=27001227)
- [资源权限-用户进行系统管理](https://history.wiki.smartbi.com.cn/pages/viewpage.action?pageId=27001226)
- [资源权限-实现某个字段权限设置](https://history.wiki.smartbi.com.cn/pages/viewpage.action?pageId=27001228)